# **SIPROTEC Function Point Manager**  Maximum flexibility in managing your SIPROTEC functions

siemens.com/siprotec-function-point-manager

# **What is it?**

- Web-based application to manage function point budgets
- Additional functions can be added to SIPROTEC 5 devices anytime
- Add and activate functionality quickly and easily using ad-hoc generated license files (DAF)

# **Key customer groups, decision makers and personas**

- Protection Engineer
- Project Manager
- Service Manager
- Maintenance Manager

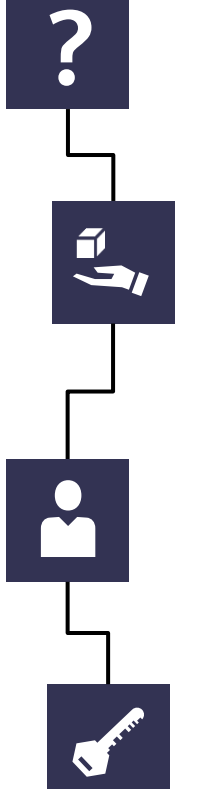

#### **Benefits**

- Order and stock SIPROTEC universal protection devices independently from functions
- Functions can be assigned independent from SIPROTEC 5 device orders

# **Key features**

- Web-based application for desktop, tablet and smart phone
- DAF file is generated within seconds
- DAF file can be downloaded multiple times
- Role based access

# **Value Proposition**

#### **Reliable**

- **Order now, pay later: Function Points will be invoiced only when you download license files**
- **Certified cybersecurity (ISO/IEC 27001, IEC 62443-4-1)**

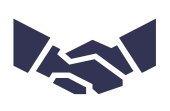

# **Efficient**

- **Specify SIPROTEC 5 and SIPROTEC 5 Compact functions late in the engineering process**
- **Use the SIPROTEC Function Point Manager to organize and share all generated license files in your organization**

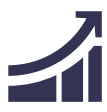

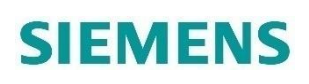

# **Sign up for the SIPROTEC Function Point Manager and create your account**

- [Login: https://siprotec-function-point](https://siprotec-function-point-manager.siemens.com/)manager.siemens.com/
- Options to sign up for function point manager
	- E-mail address
	- Siemens MyID
	- LinkedIn or Google
- Secure account through
	- Siemens MyID App
	- Google Authenticator or similar
	- SMS
- Account is the prerequisite to order function points

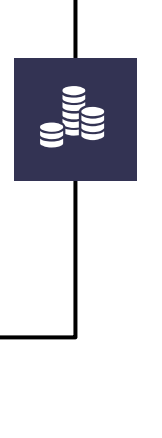

## **Generation of Device Attribute Files (DAF) with the Function Point Manager**

- Use your purchased function point budget to create SIPROTEC 5 license files
- Add and activate functionality quickly and easily using ad-hoc generated license files (DAF)
- The generated license file can be directly downloaded

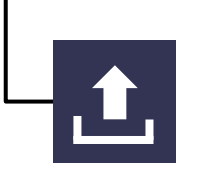

# **Purchase a Function Point Budget**

- Function point budgets need to be ordered via the ordering code (MLFB 7XX8152-1AA00)
- Credited function points are fix assigned to the Function Point Manager account
- Options to purchase points
	- Industry Mall
	- Local Siemens Partner

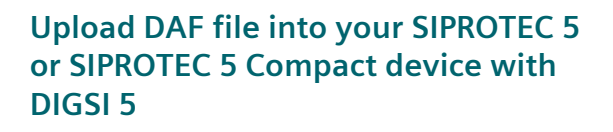

Start DIGSI 5, connect to the desired SIPROTEC 5 device, select the license file from your download directory and upload it to the device

© Siemens 2021

Subject to changes and errors.<br>The information given in this document only contains general descriptions and/or performance features which may not always specifically reflect those described, or which may undergo modificat the course of further development of the products.

The requested performance features are binding only when they are expressly agreed upon in the concluded contract.

All product designations may be trademarks or other rights of Siemens, its affiliated companies or other companies whose use by third parties for their own purposes could violate the rights of the respective owner.